## <u>साइबर सुरक्षाका लागि जनहितमा जारी सन्देश</u>

<u>कार्यालयको Corporate Network को सरक्षासंग सम्बन्धित:</u>

<u>कुनै पनि कार्यालयको Corporate Network लाई सुरक्षित बनाउन निम्न उपायहरु अपनाओ<mark>:</mark></u>

- क) आफ्नो संस्थाको लामि Information System (IS) Security Policy मनिााण ग िरी लािूिरौं |
- ख) आफ्नो कर्मचारी तथा प्रयोगकर्ताहरुलाई नियमित रुपमा सूचना प्रविधि तथा साइबर सुरक्षा सम्बन्धी चेतनामुलक तालिमहरु प्रदान गरौं |
- ग) कार्यालयको कर्पोरेट नेटवर्कलाई Segmentation र Segregation गरौं | Critical Infrastructure भएको नेटवर्क र Publicly Access हुने नेटवर्कलाई अलग गरौं | जस्तै, बैंक तथा वित्तीय संस्थाहरुले आफ्नो कारोवार गर्ने नेटवर्क र Internet प्रयोग हुने नेटवर्कलाई अलग-अलग राख्न जरुरी हुन्छ |
- घ) Guest हरुको प्रयोगको लागि आफ्नो Main Network भन्दा छुट्टै Guest Network निर्माण िरौं |
- ङ) कार्यालयको कर्पोरेट नेटवर्कलाई सुरक्षित बनाउन विश्वासिलो तथा भरपर्दो Unified Threat Management (UTM) System / Firewall / Intrusion Prevention System (IPS) / Intrusion Detection System(IDS) को प्रयोग गरौं |
- च) Network Devices (Firewall, Router Switches) िरुको Default Configuration लाई परिवर्तन गरी उचित तरिकाले configure गरौं |
- छ) कार्यालयको कर्पोरेट नेटवर्कलाई तेश्रो पक्षवाट परीक्षण (assessment) तथा नियमित Information Security Audit गराओं ।
- ज) कार्यालयको Wireless Network मा कम्तिमा पनि Wi-Fi Protected Access 2 (WPA2) encryption को प्रयोग गरौं |
- झ) Network Hardware (Router, Switches, Firewall) हरुलाई भौतिक रुपमा सुरक्षित हुने िरी राखौं |
- ञ) कार्यालयको कर्पोरेट नेटवर्कको लागि विश्वासिलो, भरपर्दो तथा गुणस्तरीय उपकरणहरुको प्रयोग गरौं ।
- ट) Critical Infrastructure भएको नेटवर्कमा Access प्रदान गर्दा MAC Address Binding को प्रयोग गरौं |
- ठ) कार्यालयको कर्पोरेट नेटवर्कमा Access Control तथा Log Maintain गर्ने व्यवस्था गरौं |
- ड) कार्यालयको कर्पोरेट नेटवर्कका End Devices हरुमा Antivirus को प्रयोग गरौं |
- ढ) Network Devices (Firewall, Router Switches) िरुको Firmware/Software िरुलाई नियमित रुपमा update/upgrade गरौ ।

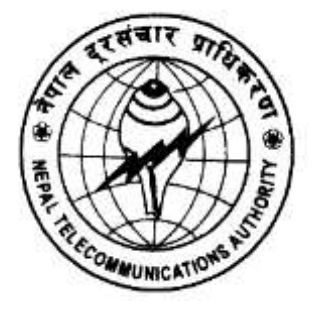

**Nepal Telecommunications Authority (NTA) Cyber Security Task Force (NTACERT) Jamal**, **Kathmandu, Nepal Email: cert@nta.gov.np, URL: www.nta.gov.np**